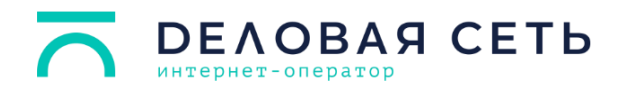

# **Прейскурант на предоставляемые услуги**

Приложение 1 к приказу № 52 от 05.04.2024 г.

Дата актуализации прейскуранта: 1 июня 2024 г.

### **Раздел I. Доступ в Интернет для физических лиц**

Тарифные планы и дополнительные услуги для домов и квартир

Тарифные планы и дополнительные услуги для студенческих общежитий

Тарифные планы и дополнительные услуги для ремесленников, самозанятых и предпринимателей

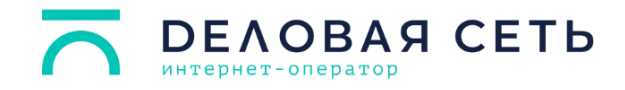

### **Тарифные планы и дополнительные услуги для домов и квартир**

#### **Установочная плата за подключение к сети передачи данных**

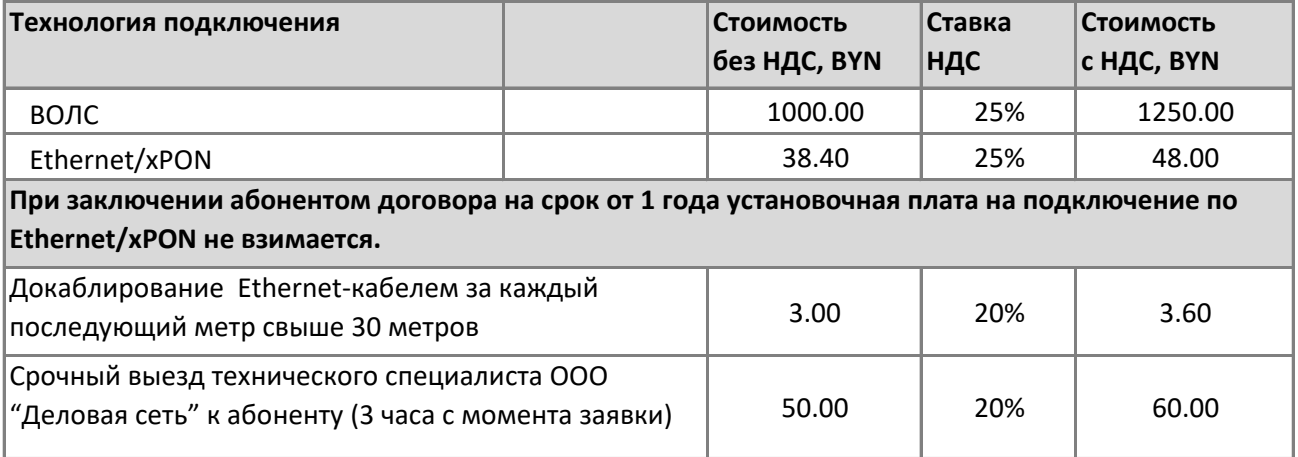

### **Тарифные планы и дополнительные услуги для домов и квартир**

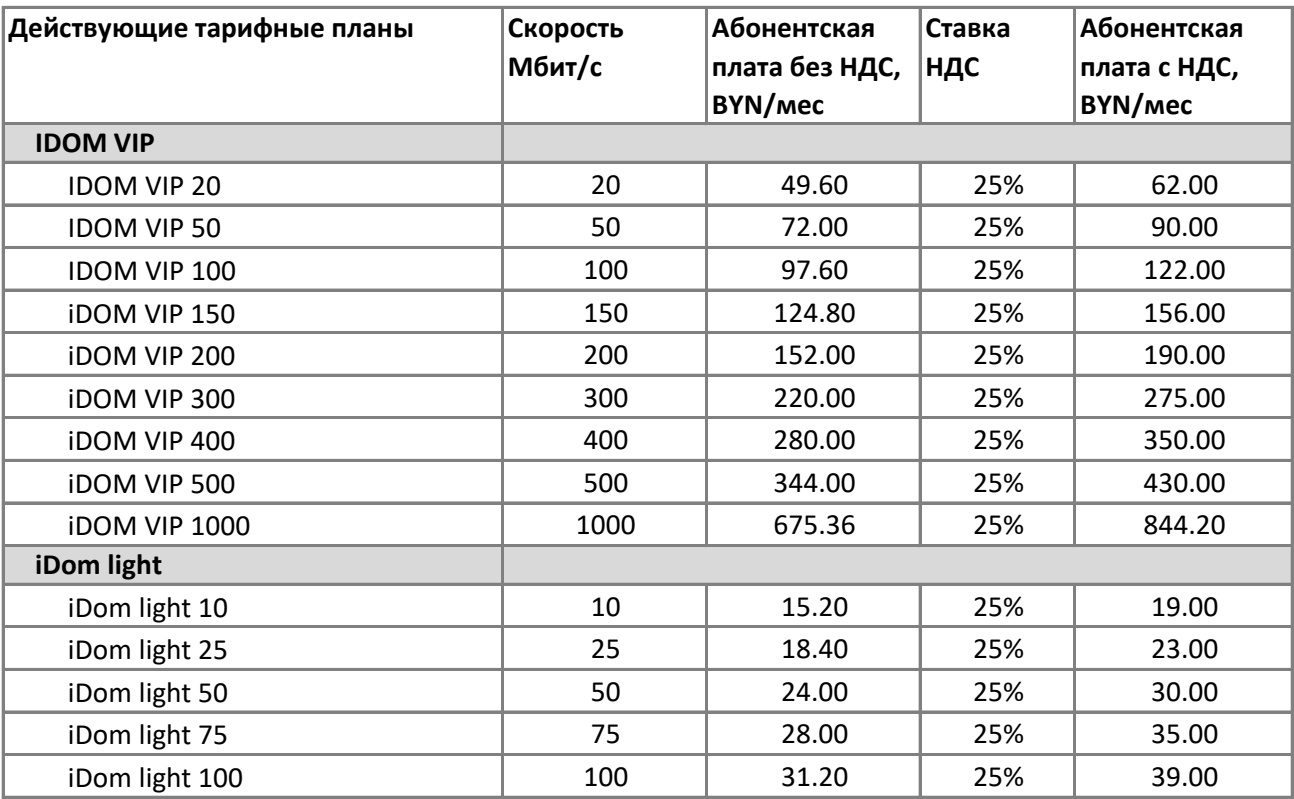

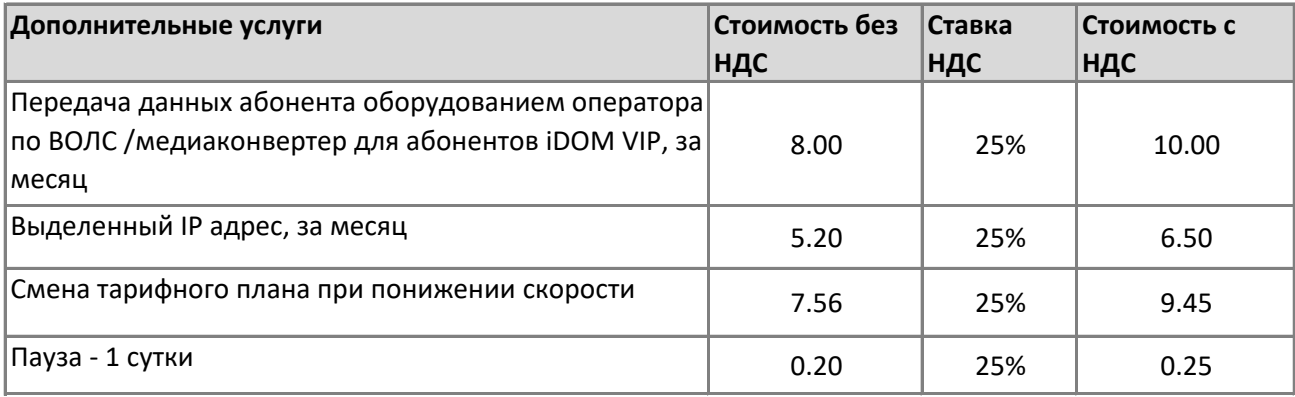

# **Техническое обслуживание цифровой абонентской линии (ТО ЦАЛ)**

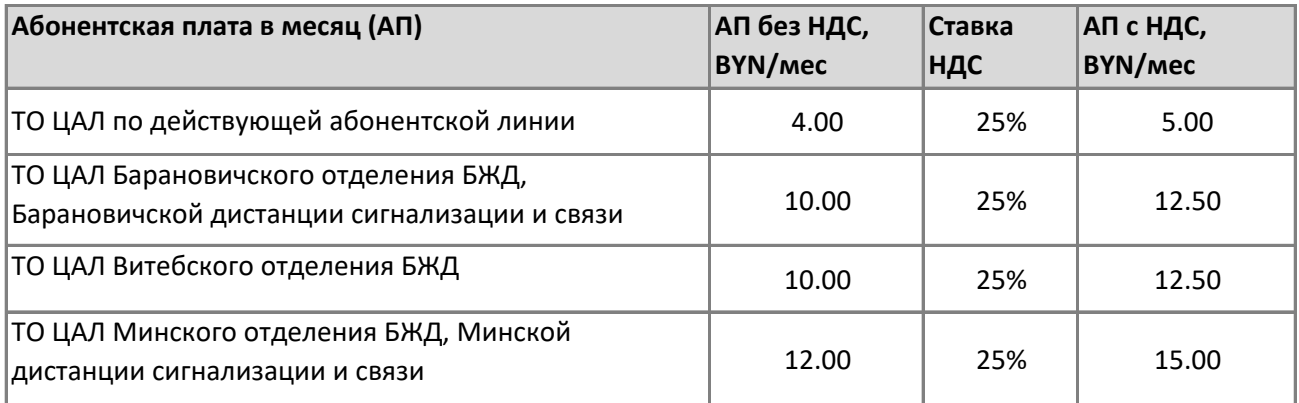

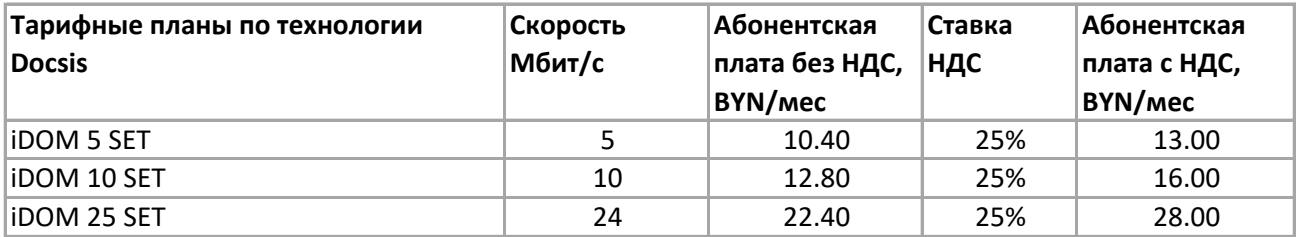

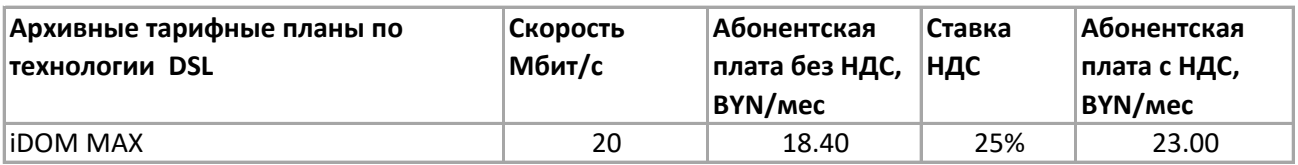

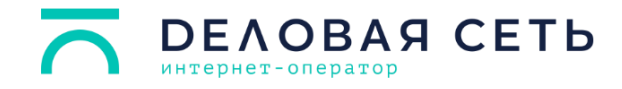

### **Тарифные планы и дополнительные услуги для студенческих общежитий**

Установочная плата за подключение к сети передачи данных со студентов не взимается.

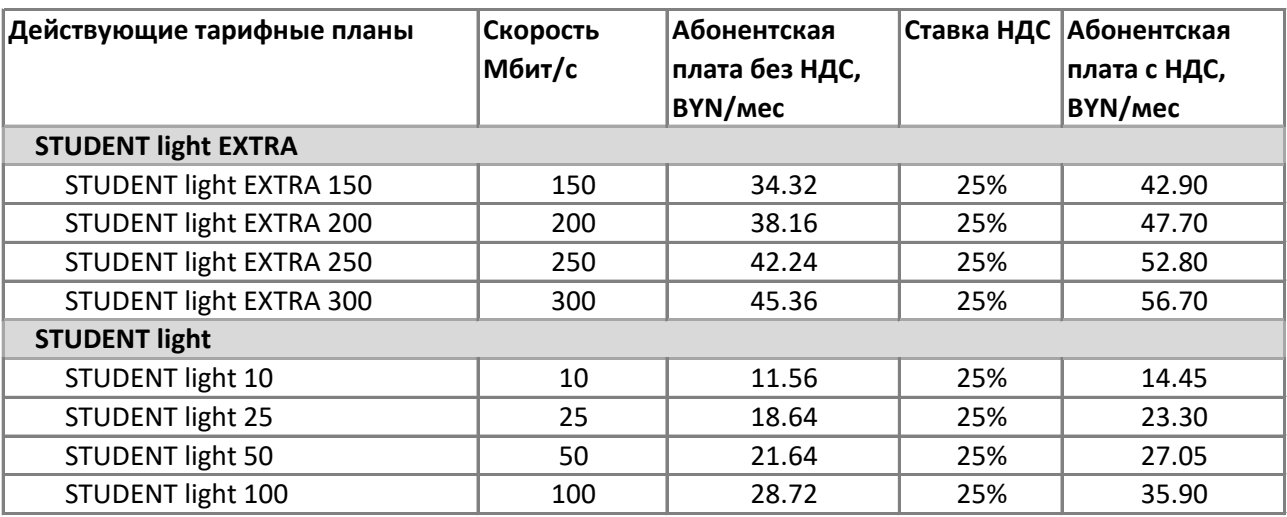

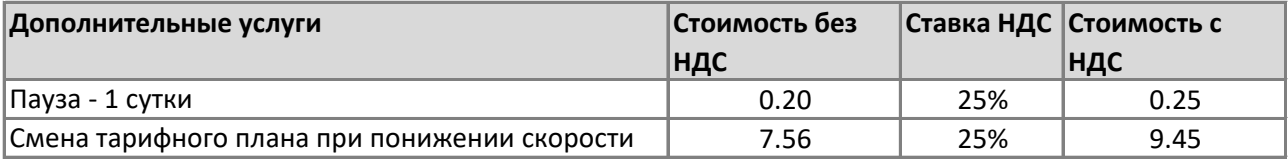

# **Студенческая деревня (Минск, пр. Дзержинского-ул.Чюрлениса)**

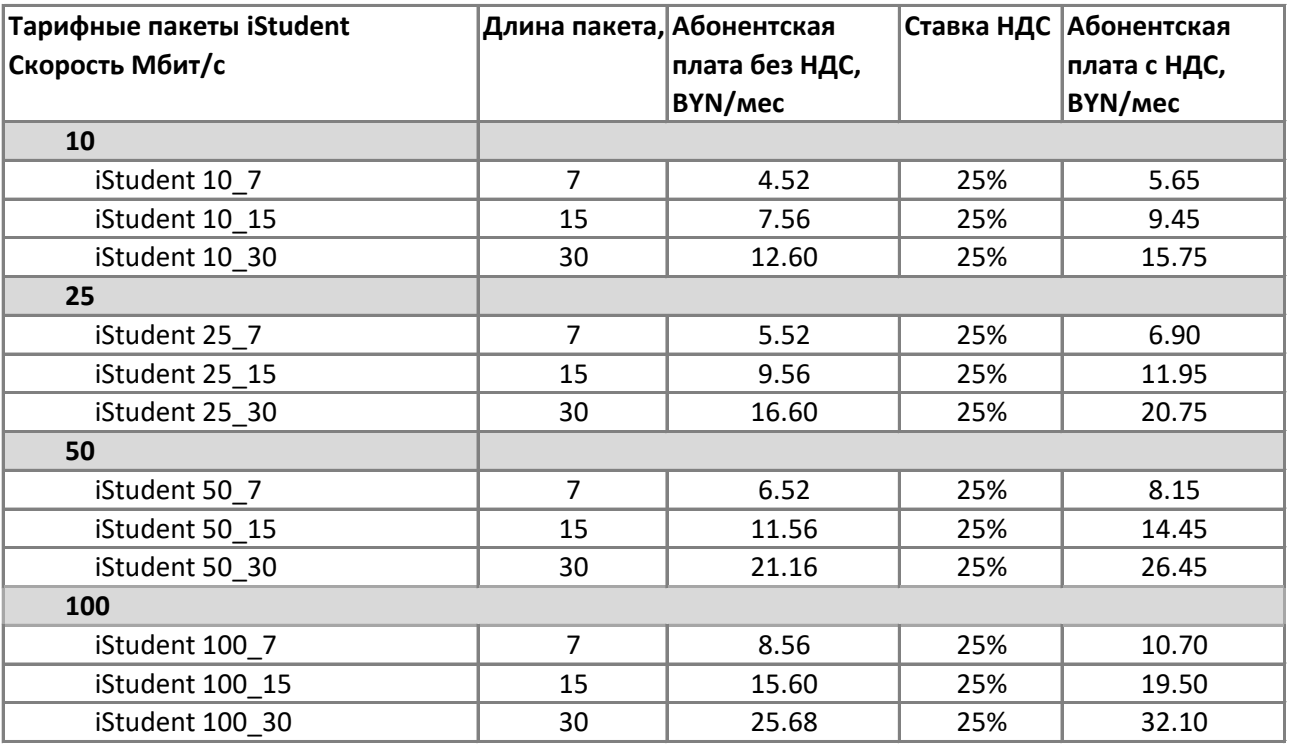

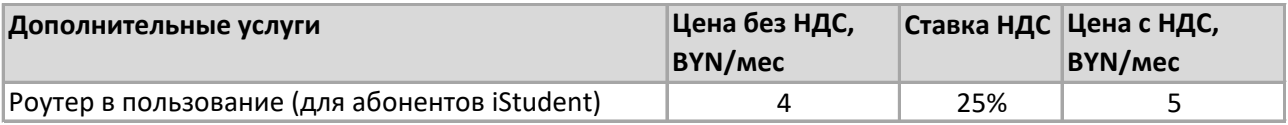

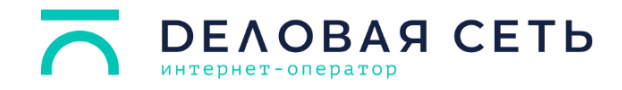

### **Тарифные планы и дополнительные услуги в помещениях административного типа для ремесленников, самозанятых и предпринимателей**

### **Установочная плата за подключение к сети передачи данных**

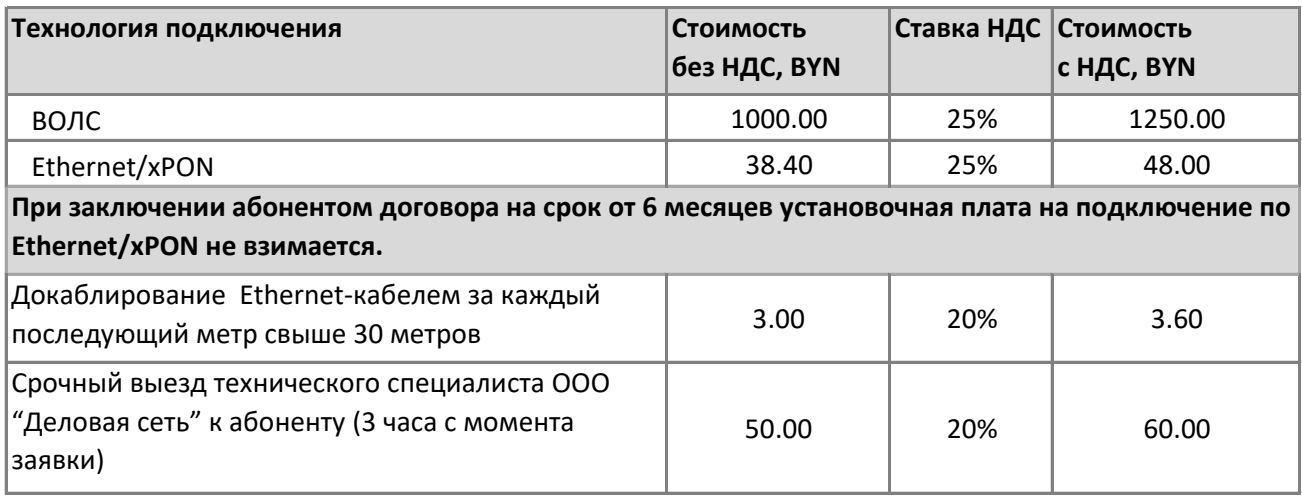

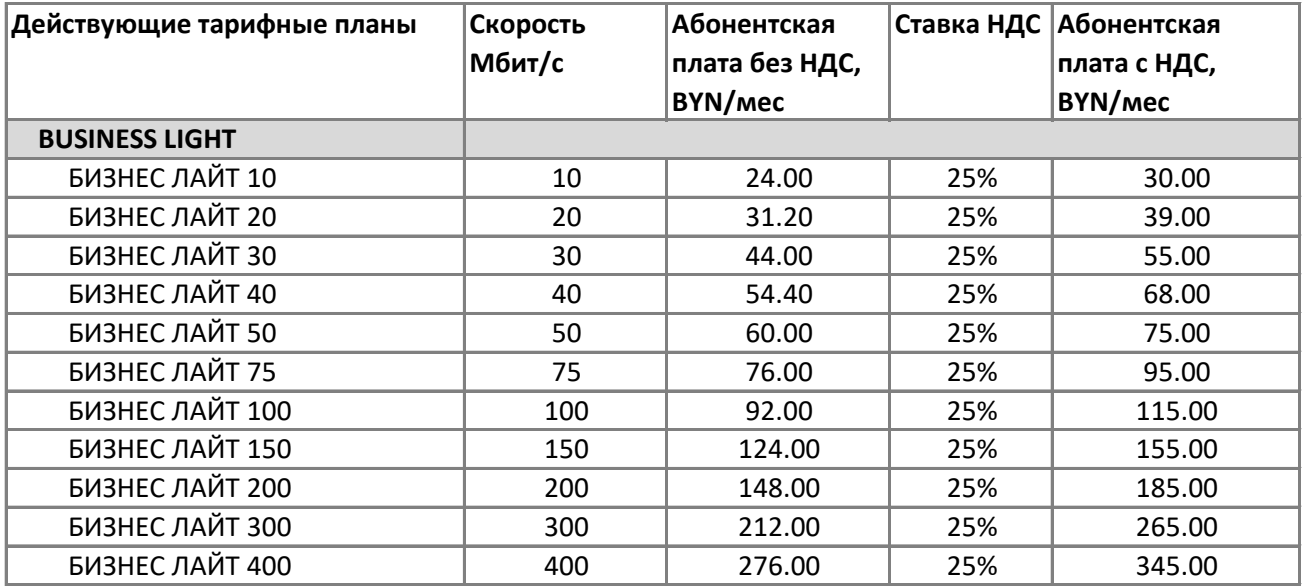

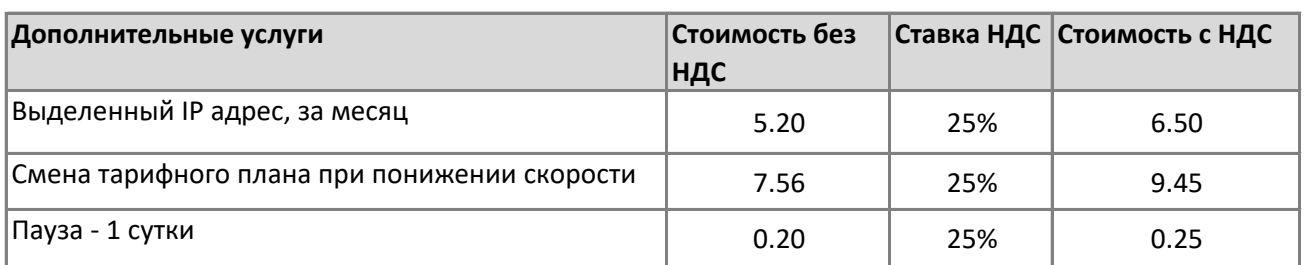